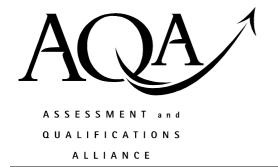

# Mark scheme January 2003

### **GCE**

## **Computing**

**Unit CPT5** 

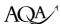

### **Unit 5: Advanced Systems Development**

The following notation is used in the mark scheme:

- ; means a single mark;
- / means alternative response;
- A means acceptable creditworthy answer;
- R means reject answer as not creditworthy;
- I means ignore;
- **BoD** means benefit of doubt

#### 1. Any one manual for one mark

Installation (manual);

Operations (manual);

Training (manual);

Systems maintenance (manual)//maintenance (manual)//systems (manual);

Technical (manual);

max 1 Total 1

#### 2. Any two @ one each

Bugs/Errors/Mistakes in software/system/code/program/it;

Requirements change//Adding new tasks;

Parameters change, e.g. VAT rate, No of users adjusted, No of licences change;

Performance needs tuning//Buffer size needs adjusting//Indexing needs to be switched off or on//Indexes need to be rebuilt;

Hardware is changed:

Software/System is updated//Upgrades;

R Data maintenance, e.g. tidying database

max 2 Total 2

**3.** (a) Question asks for method involving both car computer system and remote computer system. Second mark is an independent mark and is for comparing *something* with a *database of ... / users' details* on remote computer.

Smart Card; + Smart Card details compared with database of registered users/user's details;

Fingerprint Recognition; + Fingerprint compared with details stored on a database of registered users;

Magnetic Stripe Card//swipe card; + Card details compared with database of registered users;

Voice Recognition; + Voice Print compared with details stored on a database of registered users;

Palm Print; + Palm Print compared with details stored on a database of registered users;

Retina Pattern Recognition; + Retina Pattern compared with details stored on a database of registered users;

Face Recognition; Face Pattern compared with details stored on a database of registered users;

Iris Pattern Recognition; + Iris Pattern compared with details stored on a database of registered users;

Veins pattern; Veins pattern compared with details stored in a database of registered users;

Hand print; Hand print compared with details stored in a database of registered users;

**R** Typing something in, **R** Sent for verification

max

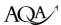

| (    | (b) | A equivalent to modem/terminal adapter, e.g. digital signal converted into equivalent analogue radio signal –first mark - (before being sent by radio transmitter is second mark)  Modem(Terminal Adapter);+Radio transmitter;  Modem(Terminal Adapter);+Microwave transmitter;  Modem(Terminal Adapter);+Mobile(Satellite) phone; A By satellite;  Modem(Terminal Adapter); + Connection made at rental garage; max                                                                                                    |                                                                                                    |              |        |  |  |
|------|-----|----------------------------------------------------------------------------------------------------|----------------------------------------------------------------------------------------------------|--------------|--------|--|--|
| (    | (c) | Text m                                                                                                    | ;<br>in to Smart Card or Magnetic Stripe;<br>nessage to mobile phone;<br>tout, LCD panel display, display panel, CD-R, Floppy disk | max<br>Total | 1 5    |  |  |
| 4. ( | (a) | A Print Report///Print Luggage Details Report//Produce Report; R Print Results B Flight Master File//Passenger file; R Luggage master file, Master File C (Printed) report//Luggage details//LuggageId + PassengerName + Content Details// Printed Results//Results; R Print Results                                                                                                    |                                                                                                    |              |        |  |  |
| (    | ` ' |                                                                                                    | de scanner//barcode reader;<br>R scanner, barcode gun                                                                              |              | 1      |  |  |
| (    |     |                                                                                                    | atrix//impact printer//line printer//Daisy wheel; rything else                                                                     | Total        | 1<br>5 |  |  |
| 5. ( | (a) | E-mail may pass through many computers/servers if it travels over a network, each computer can make a copy/can be accessed;  When a message arrives at its destination, it waits until the intended recipient picks it up. During this time the message is vulnerable to being read or copied by the computer's operator;  Electronic eavesdropping of telephone wires and local area networks is possible;  With e-mail alterations leave no trace(no physical damage) whereas with paper alterations leave a physical mark;  max |                                                                                                    |              |        |  |  |
| (    | (b) |                                                                                                    | E-mail encrypted using public key; Recipient's private key used to decrypt e-mail;                                                 |              | 2      |  |  |
|      |     |                                                                                                    | E-mail encrypted by sender using private key;<br>Recipient decrypts e-mail using sender's public key;                              |              | 2      |  |  |
|      |     |                                                                                                    |                                                                                                    | Total        | 5      |  |  |

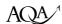

| 6. | (a) | (a) A database is a pool/store/collection of data/tables/records;<br>A database management system is a program/software that acts as an interbetween user and database//DBMS controls access to this data// DBMS all the definition/creation/maintenance/manipulation of the database; |                                                                                                    |              |         |  |  |
|----|-----|----------------------------------------------------------------------------------------------------|----------------------------------------------------------------------------------------------------|--------------|---------|--|--|
|    | (b) | Conce                                                                                                    | nal or user (schema/level);<br>eptual or logical (schema/level);<br>nal or storage (schema/level);                                                                                                    |              | 3       |  |  |
|    | (c) | (i)                                                                                                    | All applications have to be changed when data <u>structure</u> requires one change;                                                                                                    | ments of     | 1       |  |  |
|    |     | (ii)                                                                                                    | New data fields may be added/existing fields removed without affecting any existing applications that do not make use of the fields;  Because it enforces program-data independence; max                                                                                                    |              |         |  |  |
|    | (d) | (i) Two or more users accessing the (same) data/reference to data (item) at the same time;                                                                                                    |                                                                                                    |              | 1       |  |  |
|    |     | (ii)                                                                                                    | If it isn't an <u>update</u> may be <u>lost</u> ;                                                                                                    |              | 1       |  |  |
|    |     | (iii)                                                                                                    | Used to create/define database; Used to create/define tables; Used to create/define indexes; Used to specify/define primary keys; Used to specify/define foreign keys; Used to create/define attributes/fields(R Create/define data item Used to create/define data types; Used to create/define validation controls; R DML e.g. Insert Used to create views; Used to grant views to users; R Setting access rights/levels | s);<br>max 2 |         |  |  |
|    |     |                                                                                                    |                                                                                                    | max<br>Total | 3<br>12 |  |  |

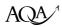

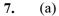

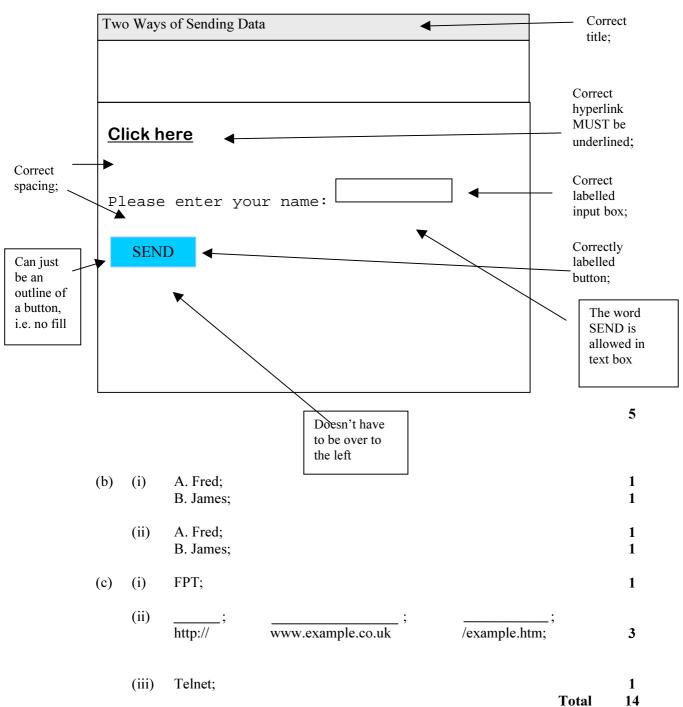

1

2

2

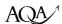

#### **8.** (a)

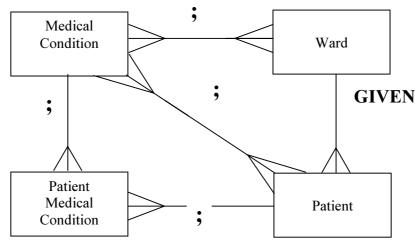

(NB don't allow relationship between Ward and PatientMedical Condition) max 3

#### (b) For each extra attribute lose one mark

- (ii) Patient(PatientNo, Surname, Forename, Address, DOB, Gender, WardName)
   A PatientId, PatientNumber, PatientSurname, PatientForename, PatientAddress, DateOfBirth,
- (iii) MedicalCondition(MedicalConditionNo, Name, RecommendedStandardTreatment)

A MedicalConditionId, MedicalConditionNumber, MedicalConditionName, ConditionName, \$\frac{1}{2}\$ StandardTreatment, Treatment, RecommendedTreatment

R ConditionNumber, ConditionID

Condition value (Condition )

PatientDateOfBirth, PatientGender, Sex, PatientSex

(iv) PatientMedicalCondition(<u>PatientNo</u>. <u>MedicalConditionNo</u>)
 A Attributes rejected in (ii) and (iii) for PatientNo and MedicalCondition No

A Attributes rejected in (ii) and (iii) for PatientNo and MedicalCondition No R If attributes used are not consistent with (ii) and (iii)

#### (c) Accept tbl in front of table name

Select Patient.Forename, Patient.Surname, PatientMedicalCondition.MedicalConditionNo
From Patient, PatientMedicalCondition
Where Patient.WardName = 'Victoria'
And Patient.PatientNo = PatientMedicalCondition.PatientNo

A Forename, Surname, MedicalConditionNo, WardName

max

3

Total 12

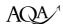

**9.** (a)

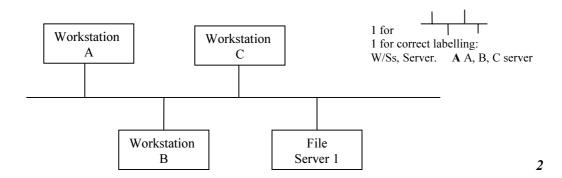

- (i) First mark: collisions; R clashes
   Second mark: Frame/Packet//Description of how collisions occur, e.g. two stations sending at same time/stations have to resend;
   R Accessing file server at same time
- (ii) 1 mark for drawing two segments connected by a bridge. 1 mark for a second segment consisting of hub and workstations D, E, F and File Server 2.

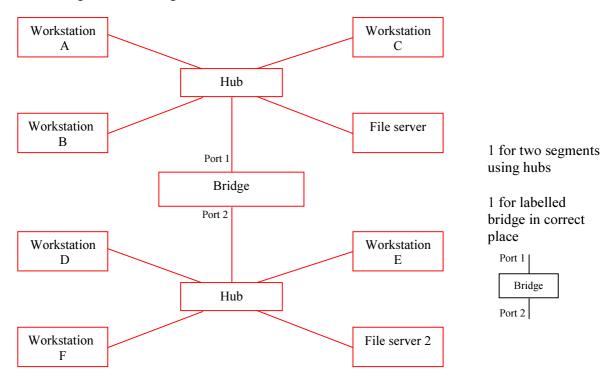

2

2

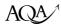

(c) (i) First mark is for switched Ethernet explanation. Second mark is for hubbased Ethernet explanation.

Switched Ethernet allows a computer such as workstation A to send a packet to workstation D, for example, at the same time as another, e.g. B, is sending to workstation F//a sending workstation's packets are sent to only one workstation//Switched Ethernet segments network into smaller segments;

If this is attempted in a hub-based network a collision will occur/only two workstations are permitted to communicate at the same time//a sending workstation's packets are broadcast to all workstations//hub-based network is just one segment;

(ii) **NB** Emphasis is on transmission not performance of file server

Transmission or equivalent
Transmission or equivalent
Transmission or equivalent
Transmission or equivalent
Transmission or equivalent
Transmission or equivalent
Transmission or equivalent
Transmission or equivalent

No collisions;

A Network is faster max 1
Total 9